**Adobe Photoshop CC 2019 Version 20 Crack Keygen (Updated 2022)**

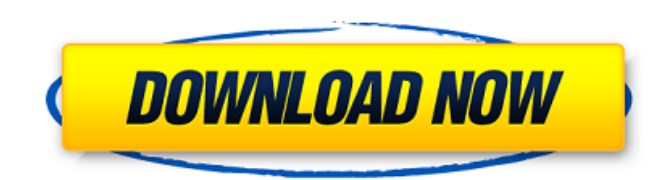

## **Adobe Photoshop CC 2019 Version 20 Crack + With Serial Key X64**

\*\*\*Adobe Dreamweaver:\*\* Several tutorials are available for the use of Photoshop with Dreamweaver. The concept is to turn a Photoshop project into a web page in Dreamweaver. The advantage of this approach is that the web p saved as a JPEG. \* \*\*Adobe Illustrator:\*\* \_Illustrator\_ is a vector graphics program from Adobe. It offers a workflow similar to that of Adobe InDesign, although Illustrator is not just a layout program; it is also used fo Photoshop or Illustrator to a web page.

# **Adobe Photoshop CC 2019 Version 20 License Key**

It is a bit less powerful than the traditional version, but if you are a beginner, or just want a basic photo editing program, it is ideal. What is Photoshop Elements? Adobe Photoshop Elements is a graphical image editor f students and others who want to make edits to photos or other graphics. Photos you create with the program are stored in a "library" and can be opened and viewed anytime. You can also share the images online, and they can Photoshop Elements from the Ubuntu Software Center (Click on the orange "Install" button) or via the command line: Ubuntu Software Centre: sudo apt-get install adobe-products-elements Once the installation has completed, c to the image The User Interface of Photoshop Elements allows you to add a new tab to an image. Click the New Tab button or press the Ctrl + T keyboard shortcut to open the new tab. You will notice that the tabs only exist activate the one you want by clicking the tab in the active document. 3. Open an existing tab You can also open an existing tab by clicking on the left hand side of the window. You will notice that a new tab is added when the Adobe Control Bar, by pressing the "E" key. 5. Edit an image When you open an image you should see the following window: Make any edits you want, using the tools that you usually use in Photoshop: OR Open a new documen want, using the tools that you usually use in Photoshop: 6. Copy and Paste Adobe Photoshop Elements does not support the clipboard, but it will copy 388ed7b0c7

## **Adobe Photoshop CC 2019 Version 20 Crack +**

Transplantation options for end-stage chronic heart failure are limited. Cardiac stem cell therapy is a novel non-vascular cell-based therapy with the potential to repair damaged myocardium. The first therapeutic trial in myocardium with no apparent adverse effects and are functionally and anatomically integrated. Remarkably, the clinical results were equivalent to those obtained with bone marrow mononuclear cells (BMMNCs), the current clin the last funding period of this work (P50 HL72674), we provided compelling data that these cells were neither inherently able to survive in the ischemic heart nor differentiate into the desired cardiomyocyte-like cells. Fr the heart, may have the potential to better deliver the therapeutic effects of CSci. We found that adult stem cells, particularly cardiac stem cells (CSCs), are present in the myocardium under steady state conditions, bein preliminary results, we hypothesized that in ischemic human hearts CSCs, associated with or isolated from the walls of large coronary arteries, are functionally abnormal, unable to survive and provide a therapeutic effect. enriched in CSCs, using CD133 as a marker of CSCs in the myocardium. Importantly, we showed that CD133+ cells have a robust capacity to proliferate, migrate, and differentiate into functional cardiomyocytes, arterial smoot the basis for the development of a new population of cells, from a non-vascular origin, that we refer to as coronary stem cells (CSci), which would have the capacity to propagate in culture. In this study we will test the showing the potential to serve as a therapy for end-stage chronic heart failure. The first goal of this study is to optimize and validate a novel protocol for the isolation and propagation of CSci for clinical use. Second,

### **What's New in the Adobe Photoshop CC 2019 Version 20?**

1. Field of the Invention The present invention generally relates to transmission techniques, and particularly relates to a symbol mapping method and a symbol mapping system. 2. Description of the Related Art Multiple data improve transmission efficiency. A conventional technique for generating a channel signal uses a look-up table to map an input bit sequence to a look-up table output bit sequence so as to generate a data stream in the form mapping the bits to the symbols. However, this technique is limited because the number of bits is limited.2008 IAAF World Road Relays - Men's team The Men's 4 x 400 metres relay at the 2008 IAAF World Road Relays was held gold and silver medals respectively. Kazakhstan, Russia, and France took bronze. Medalists Records Schedule Results Semifinals Qualification relay The qualifying round for the men's relay was held at 12:40. Final relay The x 400 metres relay Men Category:4 x 400 metres relayGreetings, Playstation Nation! Sony has just revealed a ton of new information about their plans for PlayStation 5 is going to be an "all-in-one" console that will be "mo released in time for Christmas 2020. Sony is going to be introducing new features that users will be able to enjoy for years to come, such as 4K video, room-scale VR, and AR gaming. If you've ever been a PlayStation fan be announcements, let's take a look at what Sony has been doing to its newest console since the past couple of years. Nvidia's More Powerful Console The PS5 has been in the works for a long time, and many rumors came and went

#### **System Requirements For Adobe Photoshop CC 2019 Version 20:**

Minimum: OS: Windows XP SP2 (Vista and later supported) CPU: Intel Core 2 Duo (over 2 GB RAM) HDD: 800 MB free space HDD: 13 GB free space DirectX: 9.0 Storage: DVD-5 or Blu-ray drive Ports: Dual monitors Sound: DirectX 9. PS2-compatible mouse Networking: Internet connection

Related links:

<http://wolontariusz.com/advert/adobe-photoshop-2022-version-23-1-serial-key/> [http://wohnzimmer-kassel-magazin.de/wp-content/uploads/Photoshop\\_CC\\_2018\\_Version\\_19\\_Activator\\_Download\\_For\\_Windows\\_2022Latest.pdf](http://wohnzimmer-kassel-magazin.de/wp-content/uploads/Photoshop_CC_2018_Version_19_Activator_Download_For_Windows_2022Latest.pdf) [https://www.jesusnanak.com/upload/files/2022/07/LibgFMetI3VOLM6rghHK\\_05\\_886263abc4fd3945505cb17ab78bc731\\_file.pdf](https://www.jesusnanak.com/upload/files/2022/07/LibgFMetI3VOLM6rghHK_05_886263abc4fd3945505cb17ab78bc731_file.pdf) <https://www.webcard.irish/adobe-photoshop-2022-version-23-4-1-product-key-x64-april-2022/> <http://meowmeowcraft.com/2022/07/05/adobe-photoshop-cs6-keygen-crack-setup-keygen-download-3264bit-2/> <https://npcfmc.com/photoshop-2021-version-22-4-hacked-free-latest/> [https://www.soonaradio.com//upload/files/2022/07/YaGU3m44hz1ereFtFlpi\\_05\\_886263abc4fd3945505cb17ab78bc731\\_file.pdf](https://www.soonaradio.com//upload/files/2022/07/YaGU3m44hz1ereFtFlpi_05_886263abc4fd3945505cb17ab78bc731_file.pdf) <https://trello.com/c/bGl2nNUd/124-photoshop-cs4-patch-full-version-activation-2022> <https://fraenkische-rezepte.com/photoshop-cc-2019-version-20-crack-keygen-with-serial-number-incl-product-key-free/> <http://moonreaderman.com/adobe-photoshop-2022-version-23-0-1-free-x64-april-2022/> <http://www.italiankart.it/advert/adobe-photoshop-cs3-full-license-activation-win-mac-latest/> [https://evolvagenow.com/upload/files/2022/07/gJcnoDEBtn4q6zaSTiIu\\_05\\_895663f7354f2b870076d8068032856a\\_file.pdf](https://evolvagenow.com/upload/files/2022/07/gJcnoDEBtn4q6zaSTiIu_05_895663f7354f2b870076d8068032856a_file.pdf) [https://shoppibear.com/wp-content/uploads/2022/07/Adobe\\_Photoshop\\_2022\\_Version\\_2311\\_Download\\_PCWindows.pdf](https://shoppibear.com/wp-content/uploads/2022/07/Adobe_Photoshop_2022_Version_2311_Download_PCWindows.pdf) <https://kjvreadersbible.com/photoshop-2022-version-23-2-keygen-generator-serial-key-free-download-2022/> <https://greenearthcannaceuticals.com/photoshop-2020-version-21-download-april-2022/> <https://www.tualatinoregon.gov/system/files/webform/denzhyr30.pdf> [https://waappitalk.com/upload/files/2022/07/iwsjYpQgscANrqRXe5kQ\\_05\\_886263abc4fd3945505cb17ab78bc731\\_file.pdf](https://waappitalk.com/upload/files/2022/07/iwsjYpQgscANrqRXe5kQ_05_886263abc4fd3945505cb17ab78bc731_file.pdf) <https://trello.com/c/gu2u7wPc/59-photoshop-2021-version-225-product-key-license-key-full-free-download-updated-2022> <https://kjvreadersbible.com/adobe-photoshop-cc-2018-keygen-only-keygen-for-lifetime-download-for-windows/> <https://dogrywka.pl/photoshop-2021-version-22-2/> <https://www.bcpbank.mu/sites/default/files/webform/adobe-photoshop-cc-2015.pdf> [https://rednicholson.com/wp-content/uploads/2022/07/Adobe\\_Photoshop\\_2021\\_Version\\_225\\_Crack\\_\\_3264bit\\_2022\\_New.pdf](https://rednicholson.com/wp-content/uploads/2022/07/Adobe_Photoshop_2021_Version_225_Crack__3264bit_2022_New.pdf) <http://www.vidriositalia.cl/?p=37393> <http://saddlebrand.com/?p=43159> <https://mahoganyrevue.com/advert/photoshop-cc-2019-version-20-crack-exe-file-with-keygen-free-download-win-mac-latest/> <https://biodashofficial.com/photoshop-cs4-crack-mega/> <http://historyfootsteps.net/photoshop-2021-version-22-4-3-patch-full-version-free-download-march-2022/> <https://www.puremeditation.org/2022/07/05/photoshop-cs6-with-serial-key-free-for-windows/> <https://ig-link.com/photoshop-2021-version-22-1-1-product-key-license-key-download-x64/> <http://marcalinatural.com/?p=9728>